# **IBGE - INSTITUTO BRASILEIRO DE GEOGRAFIA E ESTATÍSTICA**

**- DIRETORIA DE PESQUISAS**

subuje ourse

**CONFIDENTIAL DEPARTMENT DE CONFIDENCIAL E SERVICES** agnobasM eb sind obtanba

CRITICA DE EQUAÇÕES DE FECHAMENTO DE CEEE DA DEVICEAS DE PESSO EMPRESAS NO CENSO ECONÓMICO DE 1985

NUMERO 31

MAIO DE 1990

FUNDAÇÃO INSTITUTO BRASILEIRO DE GEOGRAFIA E ESTATISTICA

#### **PRESIDEHTE:**

Eduardo Augusto de Almeida Guimarães

#### **DIRETOR GERAL:**

» José Guilherme de Almeida Reis

#### **DIRETOR DE PESQUISAS:**

Lenildo Fernandes Silva

#### **CHEFE DO DEPARTAMENTO DE COMÉRCIO E SERVIÇOS:**

Eduardo Luiz de Mendonça

## **CHEFE DA DIVISÃO DE PLANEJAMENTO E ESTUDOS:**

ide

Mauro Sinder

#### **\_ CHEFE DA DIVISÃO DE PESQUISAS:**

Mauricio de Souza Andrade

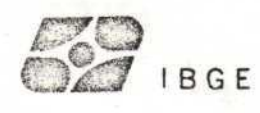

CRITICA DE EQUAÇÕES DE FECHAMENTO DE EMPRESAS NO CENSO ECONÔMICO DE 1985

W. America Periodical Advisor informa-

Stor decument we have as result with the first and

deservation en conjunto cas se senda avec luro Pinheiro e Romato R. Assurgão da Escola ventidi de I ist fear y as I situar their equation for dushing traches

referentes Aqualau (sweress, 's the show des information wais

infigurant an analigner des resultations entre

The Classical action of the company

apresa, alcunas cup variaveis all posseizadas a a a

clienários para coleta das informações refuses en a despect

ks super respectivas atividades. Pala estrutura del ...

pupresas. Bete setou por le t

Conso Nomote en de 1950 emperatura para la consolation

Denise Britz do Nascimento Silva Lourdes Regina Jooris Ribeiro

colaboracão de Antonio Carlos

240910.000 303098 305

- 일편 3년

Dimitant of Pasquises

 $\label{eq:2.1} \mathcal{L} \mathcal{L} \mathcal{F} \mathcal{L} \mathcal{L} = \mathcal{L} \mathcal{L} \mathcal{L}$ 

at the year warstenes as transition and

- emerge and

confirmations want aware awaked at doc

Fevereiro/1990

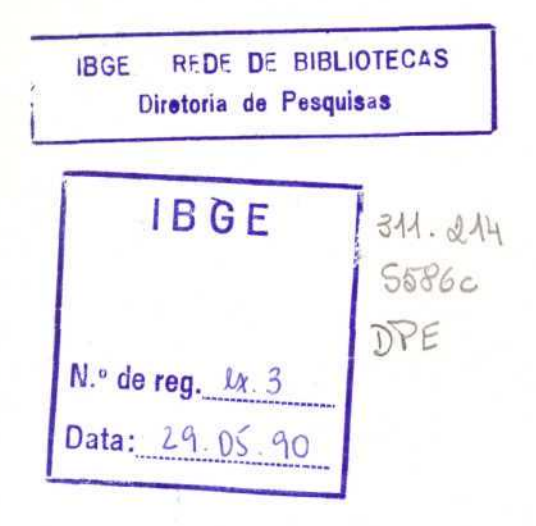

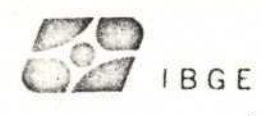

#### APRESENTAÇÃO

O Censo Económico de 1985 empregou modelos distintos de questionários para coleta das informaçSes referentes as empresas e às suas respectivas atividades. Pela estrutura do questionário de empresa, algumas das variáveis ali pesquisadas deveriam ter valores iguais aos totais encontrados quando consolidadas as mesmas informações nos questionários de atividades correspondentes a cada empresa. A necessidade de consolidação dessas informaçSes deu origem a um conjunto de regras denominadas EquaçSes de Fechamento de Empresas.

Para agilizar esta fase de crítica, desenvolveu-se uma metodologia de modo a atender uma estratégia de trabalho que consistia em reduzir os erros nos totais das variáveis envolvidas no fechamento, com a verificação do menor número possível de empresas. Este método prioriza a detecção dos questionários referentes àquelas empresas cujos erros nas informaçSes mais influenciariam na qualidade dos resultados agregados.

Este documento apresenta os resultados da aplicação da metodologia desenvolvida em conjunto com os professores José Carlos R. C. Pinheiro e Renato M. AssunçSo da Escola Nacional de Ciências Estatísticas . Ao leitor interessado nas demonstraçSes e justificativas dos métodos recomenda-se ver Pinheiro e Assunção(1989).

As autoras agradecem a colaboração de Antonio Carlos Magina Tavares, técnico do DECSE/DPE.

lonida de emater, mars a caleta

 $\overline{J}$  IBGE

l

#### 1. INTRODUÇÃO

No Censo EconSmico brasileiro de 198S, realizado pelo IBGE, efetuou-se uma pesquisa integrada de empresas e classes de ati vi dades económicas.

Quanto às empresas. foram investigadas aquelas constituídas até 31.12.1985 que se dedicaram às atividades contempladas pelo Censo, que auferiram receita com venda de bens e/ou serviços e operaram mediante o emprego de trabalhadores assalariados. Foram também pesquisadas as empresas "holding", ainda que as atividades de suas empresas controladas ou coligadas não estivessem no âmbito do Censo.

Enquanto classes de atividades, foram pesquisadas as atividades de Indústria, Comércio, Serviços, Construção e Transportes.

Com relação à unidade informante do Censo Económico de 1983, para o Censo de Empresas considerou-se a sede da empresa, devendo esta prestar informações sobre um conjunto de variáveis relativas às características gerais e ao desempenho da empresa como um todo. Para a pesquisa das atividades, a unidade informante foi o estabelecimento. O estabelecimento é uma partição que se efetua nos endereços de atuação da empresa para fins de levantamento de informaçSes estatísticas. Uma vez caracterizado um estabelecimento, a ele corresponde o preenchimento de um questionário da respectiva classe de atividade.

Sendo assim, o Censo EconSmico de 1085 investigou as empresas è atividades económicas com a aplicação de sete modelos de questionários abaixo especificados:

-Modelo CE 0.01 - questionário de empresa, para a coleta de informaçSes referentes à empresa como um todo;

з

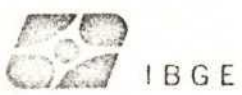

ţ

-Modelo CE O.O2 - questionário simplificado, que investiga tanto informaçSes gerais sobre a empresa, como suas atividades (para as empresas com receita bruta no ano de 1985 menor ou igual a 10.000 OTN'sD;<sup>1</sup>

 $-M$ odelos CE 3.01, CE 4.01, CE 5.01, CE 6.01 e CE 7.01 para a coleta de informaçSes de cada uma das atividades que integram o Smbito do Censo Económico de 1985 e que sSo, respectivamente. Indústria, Comércio, Serviços, Construção e Transportes.

Foram dois os processos de coleta utilizados no Censo Económico de 1085:

aD Coleta Especial- levantamento de informaçSes de um conjunto previamente selecionado de empresas, escolhidas em funçSo de seu tamanho e/ou da complexidade da coleta de seus dados; esta coleta foi apoiada por um cadastro prévio e foi executada pelos agentes de coleta regulares do IBGE;

•f

bl> Coleta por Zona de Trabalho - processo tradicionalmente utilizado nos levantamentos, consiste em arrolar todas as unidades recenseáveis do Censo Económico existentes dentro dos limites de cada Zona de Trabalho, na ordem que são encontradas pelo recenseador durante seu percurso; foi executada por recenseadores contratatados em caráter temporário, sem apoio de cadastro prévio, pelo processo de "varredura" das Zonas de Trabalhos; as empresas da coleta especial não foram novamente coletadas neste processo.

4

1Valor da OTN de janeiro de 1985.

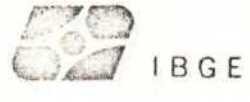

#### 3. DEFINIÇÃO DO PROBLEMA

Pela estrutura do questionário' de empresa utilizado CCE-OO1D, algumas das variáveis ali pesquisadas deveriam ter valores iguais aos totais encontrados quando consolidadas as mesmas informações nos questionários de atividades correspondentes de cada empresa. A necessidade de consolidação dessas informações deu origem a um conjunto de regras de crítica denominado Equações de Fechamento de Empresas.

Estas relaçSes entre os valores informados no GE O. Ol e nos questionários de atividades nem sempre se verificam como esperado, uma vez que:

-algumas empresas possuem atividades fora do âmbito do Censo e, portanto, os valores informados no CE O. Ol poderão ser maiores que as somas obtidas nos questionários de atividades;

-dados de variáveis tais como aquisições e baixas, para as quais os informantes n2o dispSem de registros por estabelecimentos, sSo de difícil consolidação já que as informações prestadas nos questionários de atividades tendem a ser pouco confiáveis;

-dados de variáveis tais como estoques, cujas informações provenientes dos questionários de atividades se referem ao ano civil e, portanto, são diferentes daquelas encontradas nos questionários de empresa Cque se referem ao período de balanço}.

Além disso, podem ter ocorrido erros no preenchimento de um ou mais questionários de uma empresa, podendo esses erros atingir tanto a consistência de cada questionário quanto a consolidação das informaçSes a nível da empresa.

5

 $H \cup H$ 

Assim, tornou-se necessário avaliar a diferença entre os dados dos questionários de empresa e as somas obtidas dos questionários de atividades para» de acordo com a magnitude desta diferença, posicionar a empresa no fluxo de apuração de empresas, conforme ilustrado na figura l, em anexo.

# 3. EMPRESAS UTILIZADAS NA DEFINIÇÃO DA METODOLOGIA E DOS LIMITES DE CRÍTICA

O planejamento da Crítica III CCrítica de Fechamento de EmpresasD foi iniciado e concluído antes que todas as empresas estivessem liberadas das etapas anteriores de crítica. Assim, foi utilizado um subconjunto de apenas 575 empresas da Coleta Especial que, por terem recebido tratamento diferenciado durante a coleta e apuração do Censo, possuíam suas informações consolidadas à época de inicio do trabalho Coutubro/lQS73. Estas informaç3es estavam disponíveis através de mapas auxiliares de crítica que foram elaborados manualmente pela equipe responsável pela apuração dos questionários referentes às empresas da Coleta Especial. Para o cáculo dos limites, estavam dísponíveis também 35.090 empresas da Coleta por Zona de Trabalho.

A metodologia desenvolvida foi utilizada para a crítica das informaçSes de todas as empresas, que responderam o Censo Econômico de 1985 preenchendo o questionário CE 0.01 (sendo da Coleta Especial ou da Coleta por Zona de Trabalho}. Estas empresas foram classificadas para o trabalho de apuração em 3 grupos distintos, a saber:

Grupo 1 (G1)- empresas que possuíam somente um questionário de atividade, isto é, empresas com apenas um estabeieci mento;

Grupo 2 CGBD- empresas com mais de um questionário de atividade sendo no máximo um do modelo CE 3. Ol CIndústria!) , isto é, empresas com mais de um estabelecimento;

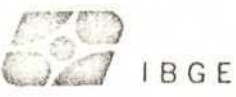

I

Grupo 3 CG3D- empresas com pelo menos dois questionários de Indústria - modelo CÊ 3.Ol .

As empresas que exerciam atividades económicas de mais de uma classe foram denominadas "empresas mistas"<sup>2</sup>.

Os procedimentos de crítica foram elaborados e aplicados separadamente em empresas da Coleta Especial e da Coleta por Zona de Trabalho. As empresas da Coleta por Zona de Trabalho'foram divididas em subgrupos considerando-se as atividades por elas exercidas e seus respectivos grupos de apuração. Foram então definidos os seguintes subgrupos de empresas para fins da Crítica de Fechamento:

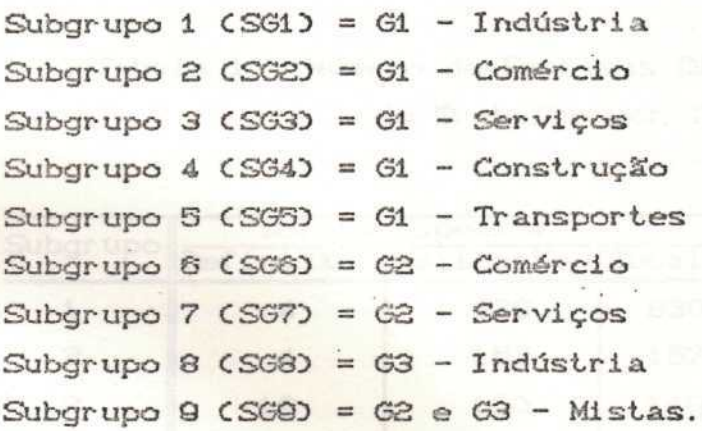

Para a Coleta Especial, como o número de empresas disponíveis para estudo e ajuste dos modelos era pequeno demais, estes subgrupos foram considerados apenas na operacionalização do procedimento, enquanto que a definição do modelo de crítica foi realizada com as 573 empresas disponíveis formando único grupo.

O quadro 1, em anexo, descreve as "Equações de Fechamento" criticadas em cada subgrupo , sendo estas utilizadas tanto para as empresas da Coleta Especial quanto para as empresas

 $2$ Estas empresas podem pertencer apenas aos grupos 2 ou 3.

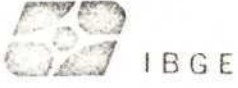

da Coleta por Zona de Trabalho. A tabela l, a seguir, apresenta o número de empresas liberadas nas etapas anteriores do processo de apuraçSo e, portanto, disponíveis para elaboração da metodologia e definição dos limites para as críticas.

Uma parte dessas empresas foi considerada na definição do modelo para a crítica, sendo as demais utilizadas apenas na etapa de validação do modelo proposto. Para as empresas da Coleta por Zona de Trabalho, o conjunto de empresas utilizado na etapa de definição do modelo foi formado selecionando-se uma amostra aleatória simples binomial com fração amostral de 70% por subgrupo, utilizando-se rotinas escritas na linguagem do pacote SAS - ver SilvaC1989). Para a Coleta Especial, um conjunto adicional de 7131 d© empresas foi utilizado para a validaçSo do modelo.

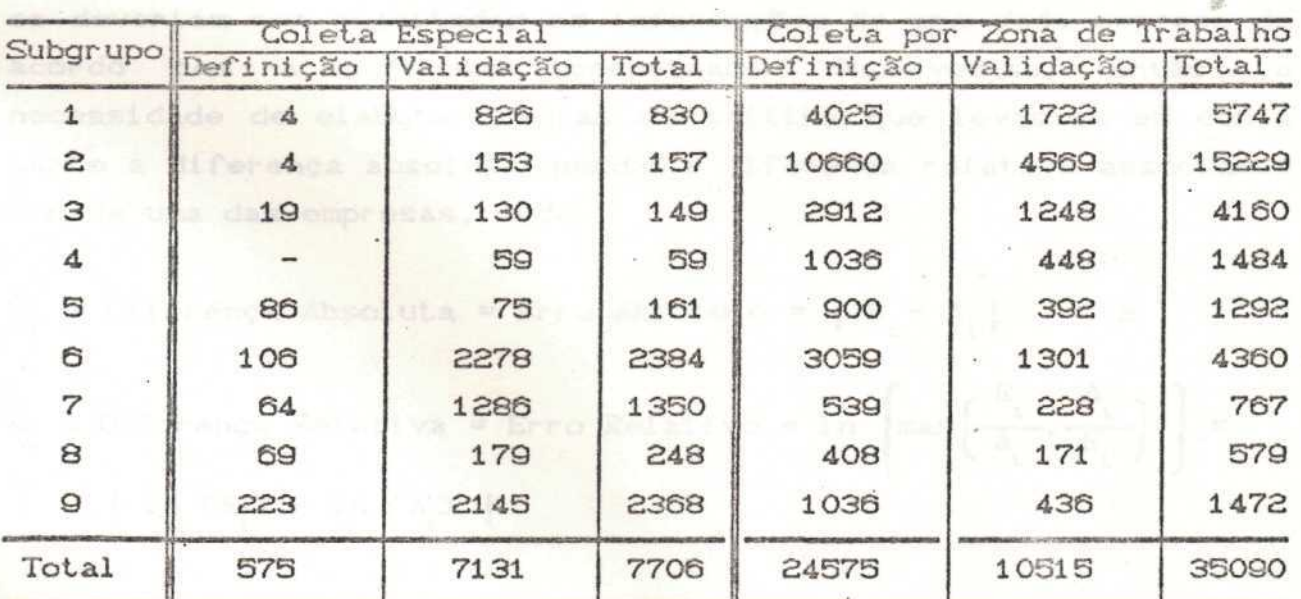

Tabela l - Número de Empresas Disponíveis para Elaboração do Trabalho por Tipo de Coleta e Subgrupo

Cabe esclarecer que estas empresas foram utilizadas na especificação do modelo pois possuíam seus registros transcritos

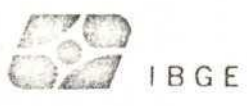

em meio magnético e já liberados das etapas anteriores de crítica, nas quais se verificava a consistência das informações individuais de cada questionário internamente.

#### **•d. DESCRIÇÃO DA METODOLOGIA**

Esta metodologia foi desenvolvida para atender a uma estratégia de trabalho que consistia em reduzir os erros nos totais (valores agregados) das variáveis envolvidas no fechamento com a verificação manual do menor número possível de empresas. Assim, era necessário calcular a diferença entre os valores informados no questionário da empresa e a soma obtida dos questionários de atividade da mesma empresa, e de acordo com a magnitude dessa diferença, rejeitar ou não as informações da empresa. Rejeitar as informaçSes de uma empresa implicava na revisSo manual de todos os seus questionários durante essa fase da apuração, denominada Crítica III ou Crítica de Fechamento.

Para tal, valores críticos foram calculados para indicar se deveriam ser rejeitadas as informaçSes de uma dada empresa de acordo com a diferença encontrada. Observou-se, então ,a necessidade de elaborar regras de crítica que levassem em conta tanto a diferença absoluta quanto a diferença relativa associadas à cada uma das empresas, onde:

 $S_i$  = Diferença Absoluta = Erro Absoluto =  $E_i - A_i$  | e

»• «-

*(*  $f \in \mathbb{R}$   $A_i$ ,  $\infty$  $max\left[\frac{1}{A}, \frac{1}{B}\right]$  =  $=$  | ln CE<sub>.</sub> $=$  - ln CA<sub>2</sub> |

E. = valor da variável V declarado no questionário da empresa i;

A. = soma dos valores da variável V declarados nos questionários de atividade dos estabelecimentos da empresa i;

\*

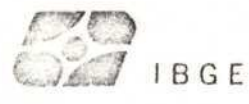

A partir daí, a regra de crítica de cada uma das variáveis envolvidas no fechamento poderia ter sido descrita como:

 $\begin{cases} \text{Se} & \text{R}_1 \geq \text{C}_1 \text{ ou } \text{S}_1 \geq \text{C}_2 \end{cases}$  Rejeita a empresa i e lista

Caso Contrário Aceita os dados da empresa i como estão

Decidiu-se, entretanto, definir uma nova estatística para facilitar o trabalho de detecção das empresas a serem verificadas:

 $T_{\beta}$ co =  $S_i^{\beta} R_i$ ,  $\beta > 0$ 

reduzindo-se o problema a um caso univariado, onde ß funciona como um conversor de escala de S para R, indicando também a importância relativa do erro absoluto e do erro relativo na estatística de detecção, pois

Se  $\beta$  = 0 então T<sub>o</sub>(i)= R<sub>i</sub> V i e somente o erro relativo é considerado;

Se  $\beta = 1$  então  $T_c \cup z$  S<sub>i</sub>  $\forall$  i devido às ordens de grandezas envolvidas Cem geral S » R).

Sendo assim, o teste utilizado foi da forma:

Se  $T_{\beta}$ (i)  $\geq$  C Rejeita a empresa i para verificação<br>Caso Contrário Aceita a empresa i

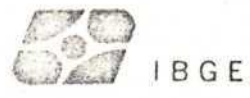

Į

Na metodologia proposta, a regra de rejeição global consistiu em rejeitar uma empresa e listar seus dados para verificação se pelo menos uma das equaçSes de fechamento rejeitasse essa empresa.

A determinação das regras de crítica consistiu em especificar os valores adequados de C e  $\beta$  para cada equação de fechamento, tentando faze-lo de modo a garantir que o percentual de empresas rejeitadas para verificação ( A ), não superasse as restrições operacionais da equipe de apuração da pesquişa.

Foram definidas, então, duas medidas para avaliar a qualidade dos dados. A primeira delas é :

$$
Q_{\mathbf{1}} = \frac{1}{G} \sum_{i=1}^{G} S_{i} J_{i} \times 100
$$

onde:

$$
G = \sum_{i=1}^{n} E_i
$$
 e  $J_i = \begin{cases} 1, & \text{se a empresa i não é rejeitada} \\ 0, & \text{caso contrário} \end{cases}$ 

Q mede o percentual do erro absoluto total com relação ao valor agregado G da variável em estudo obtido a partir do questionário de empresa, após a aplicação da regra de crítica. Deste modo, Q dá uma medida do erro total remanescente após a aplicação da crítica.

A segunda delas é:

$$
Q_2 = \exp\left[\frac{\sum R_i J_i}{n}\right] = \sqrt{r_1^{J_1} \cdots \cdots r_n^{J_n}}
$$

 $\blacksquare$ 

onde  $r_i = \max$  CEi/At , Ai/Ei)

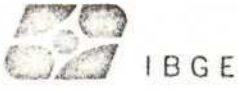

EntSo, Q. é a média geométrica dos maiores erros relativos de empresas que não foram rejeitadas, ou seja, é uma média dos erros relativos nSo corrigidos pela regra de crítica adotada.

Determinou-se o valor de *ft* adequado para cada uma das K equaçSes de fechamento através da funç&o:

 $\beta_k = f \in Q_{ik}^*$ ,  $\alpha_k$ 

sendo:

- $-Q_{4,k}^{\pi}$  o erro máximo definido a priori para o agregado da variável sob crítica; a constante  $Q_i^{\prime\prime}$  é definida como o valor máximo de Q que será tolerado;
- 

 $\alpha$  o percentual de rejeição para uma dada equação de fechamento,  $k \in (1, 2, \ldots, K)$ .

Para cada equação, esta função foi estimada modelando-se  $\ln \beta = g C Q$ , a D como um polinômio de segundo grau em Q e a utilizando-se RegressSo Stepwise.

Para determinação de q, fixou-se sua variação num intervalo  $\left[\alpha\right]$ ,  $\alpha\right]$  ] encontrado a partir dos índices de qualidade Q<sub>1,k</sub> pré-estabelecidos por equação, sendo:

 $-a<sub>i</sub><sup>o</sup>$  o percentual mínimo de rejeição necessário para alcançar Q levando-se em conta apenas o erro absoluto na regra de crítica da k-ésima equação.

· q o percentual mínimo de rejeição caso a regra de crítica considere apenas o erro relativo para a k-ésima equaçSo.

 $k$ 

Além disto, utiliza-se para determinar a partição da rejeição total C A D entre as diversas equaçSes , pesos definidos a partir de  $\alpha_k^0$  e  $\alpha_k^4$  (e consequentemente a partir dos índices  $Q_{i,k}^0$ , fazendo:

 $\alpha_{\ast}^{\circ} = \min_{k} \alpha_{k}^{\circ}$  e  $P_{k} = \alpha_{k}^{\circ}$ 

Assim,  $\alpha_k = P_k \alpha^*$  onde  $\alpha^* \in \mathfrak{t}$  uma constante que  $transforma P<sub>L</sub>$  em uma probabilidade e :

• \*

$$
\alpha^* \in \left[ \begin{array}{ccc} \alpha_2^0 & , & \max(\alpha_1^4/P_1, \ldots, \alpha_k^4/P_k) \end{array} \right]
$$

Após a obtenção de  $Q_{i,k}$  ,  $\beta_k$  e  $\alpha_k$  obteve-se a distribuição de T<sub> $\beta$ </sub>, *k*, já que o valor crítico C<sub> $\beta$ , k</sub> é o percentil de ordem C1 - a<sub>2</sub> desta distribuição. Para tal, analizou-se a função  $T_{\beta,k} = f C q_{\beta,k}$ ) para  $q_{\beta,k} \ge 60$ , onde  $q_{\beta,k}$  são os quantis da distribuição de T<sub>*ß, k*</sub> pois desejava-se conhecer o comportamento de T<sub>ß, k</sub> apenas em determinada faixa situada na cauda superior da distribuição.

Sendo assim, fixando-se o valor de  $\beta$ , tem-se:

$$
\hat{C}_{\beta,k} = F_{\overline{\beta},k}^{-1} (1 - \alpha_k) = f ( \alpha_k , a_{0,\beta,k} , a_{1,\beta,k} , \dots , a_{p,\beta,k} )
$$

Ajustando-se um modelo de regressão linear foram obtidas estimativas para a<sub>o</sub>, a<sub>1</sub>,..., a<sub>p</sub>, para cada equação variando-se  $\beta$ nos valores de O. Ol , O. IO, 0. 2O ..... , £ e adotando-se geralmente a forma:  $\exp$  C a<sub>0</sub> + a<sub>4</sub> $\alpha$  + a<sub>2</sub> $\alpha$ <sup>2</sup>).

**13**

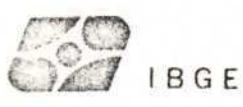

Verificou-se, então, que as relações entre os parâmetros a , a e a de cada ajuste e os ß associados obedeciam a relação linear:

 $a_{p,\beta,k} = b_{p,\rho,k} + b_{p,\beta,k} \beta_k$ 

Assim, o procedimento para determinação das regras de crítica para cada equação de fechamento, em cada subgrupo, consistiu em:

1) definir Q, C a Tabela 2, em anexo, apresenta os erros máximos considerados aceitáveis para cada equação de fechamento no Censo Econômico de 1985);

20 determinar, a partir dos valores de  $Q_{4,k}$ ,  $\alpha_k^0$ ,  $\alpha_k^4$ ,  $P_k$ ,  $\alpha_k^8$ ,  $e \alpha$ :

30 utilizar  $Q_{i,k}$  e a, para, a partir da função In  $\beta_k = g \in Q_{1,k}$ ,  $\alpha_k$ ), determinar  $\beta_k$ ;

4) determinar  $a_{p,\beta,k}$ utilizando os ajustes  $a_{p, \beta, k} = b_{p, 0, k} + b_{p, 1, k} \beta_{k}$ 

50 obter o ponto crítico  $C_{\beta,k}$  utilizando a função :

 $\ln \hat{c}_{\beta,k} = a_{0,\beta,k} + a_{1,\beta,k} \alpha_k + a_{2,\beta,k} \alpha_k^2$ 

Cabe ressaltar que o percentual global de empresas rejeitadas admitido como aceitável, considerando-se a crítica de todas equações de fechamento, era de no máximo 10% ( Δ = 10% ) do número total de empresas de cada subgrupo.

 $14$ 

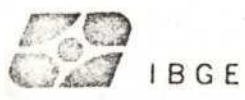

 $\mathbf{I}$ 

#### **5. RESULTADOS**

Com o intuito de exemplicar o procedimento de elaboração das críticas apresenta-se, a seguir, as funções obtidas para a crítica da variável receita, para as empresas da Coleta Especial.

Inicialmente, foi elaborado o gráfico *í C* em anexo} que apresenta o comportamento do índice de qualidade Q de acordo com o número de empresas com erro. Observou-se, então, que caso 2% das empresas com os maiores erros absolutos na variável receita fossem rejeitadas o índice de erro no agregado CQ D desta variável seria no máximo 3% (caso todas as empresas rejeitadas fossem corrigidas).

O mesmo processo foi repetido para todas as equaçSes possibilitando, então, o cálculo das constantes  $\alpha_i^0$ .,  $\alpha_i^1$  $\alpha$ , obtendo-se os seguintes resultados:

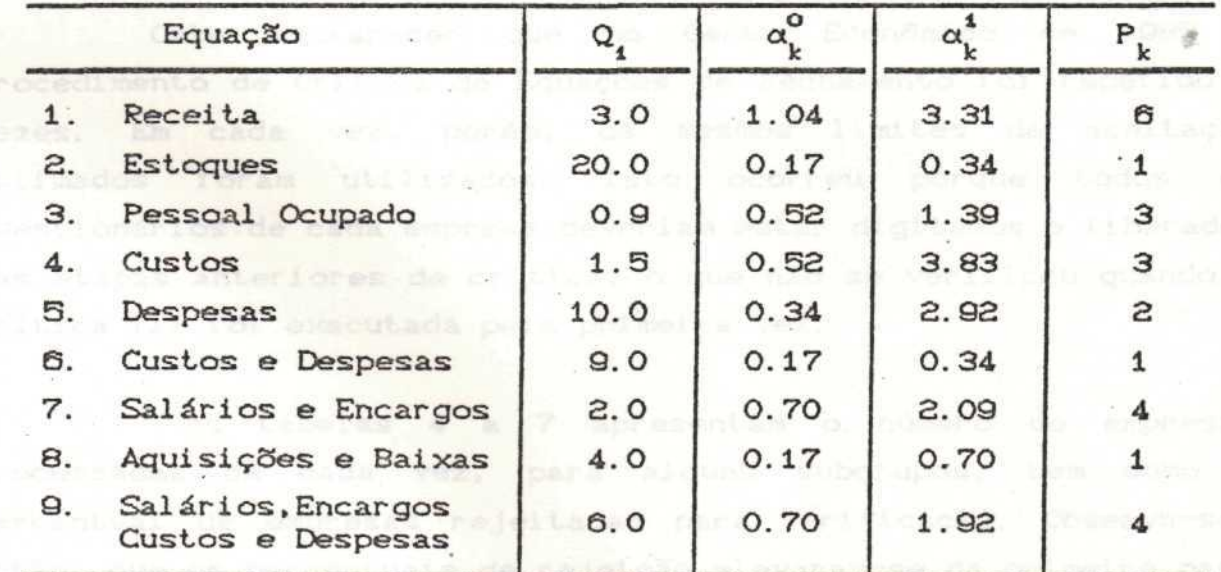

Sendo:

 $\alpha^* \in C$  0.17, 1.46 )

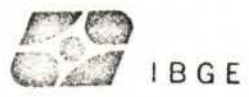

No caso da variável receita (Equação 1, isto é,  $k = 1$ ), os parâmetros estimados para as diversas funçSes de interesse foram:

1)  $\ln \beta_1 = 13,863 - 3,876$  Q - 1,969 a 2)  $\ln \hat{C}_{\beta,1} = a_{0,\beta,1} + a_{1,\beta,1} \alpha_1 + a_{2,\beta,k} \alpha_1^2$ 3)  $a_{0, \beta, 4} = 7.205 + 24,129 \beta$  $a_{1,\beta,1} = -0.357 - 0.311 \beta$  and the state of  $\beta$  $a_{2}, \beta, i = 0.0029 + 0.0026 \beta$ 

A tabela 3, em anexo, apresenta os resultados obtidos com *a.* aplicação do procedimento de crítica nas 7131 empresas da Coleta Especial destinadas à validação do método. Neste caso, o percentual de rejeição global foi 5,71%, pois algumas empresas foram rejeitadas em mais de uma equaçSo.

Cabe esclarecer que no Censo Económico de 1085 o procedimento de Critica de EquaçSes de Fechamento foi repetido 3 vezes. Em cada vez, porém, os mesmos limites de aceitação estimados foram utilizados. Isto ocorreu porque todos os questionarios.de cada empresa deveriam estar digitados e liberados das etapas anteriores de crítica, o que não se verificou quando a Crítica III foi executada pela primeira vez.

As tabelas 4 a 7 apresentam o número de empresas processadas de cada vez, para alguns subgrupos, bem como o percentual de empresas rejeitadas para verificação. Observa-se, então, que os percentuais de rejeição elevaram-se da primeira para a segunda fase de crítica. Ocorre que, devido a restriçSes de tempo no decorrer da apuração, algumas empresas foram processadas na segunda fase da Crítica III • sem estarem liberadas das etapas anteriores de crítica. Com isso, elevaram-se também os índices de erro, como apontam os gráficos 2 e 4, em anexo.

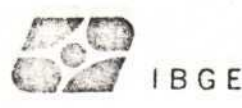

Na terceira e última fase os percentuais de rejeição foram reduzidos e o mesmo ocorreu com os índices de erro, conforme atestam os gráficos 3 e 5. Verificou-se, então, que para a maioria das equações estes índices ficaram abaixo dos pré-estabelecidos,. como se pode ver examinando-se os gráficos 6 e 7, apresentados em anexo.

De um modo geral, considerou-se bastante eficiente a metodologia proposta para a escolha das empresas que deveriam sofrer revisão durante a Crítica de Fechamento de Empresas, já que o percentual de empresas rejeitadas nSo excedeu os limites inicialmente definidos e, na maioria dos casos, os erros remanescentes nos dados estão dentro dos limites de tolerância pré-fixados. Além disso, as empresas examinadas eram as que mais influenciavam os resultados gerais, o que permitiu dirigir o esforço de verificaç&o apenas para essas empresas.

#### 6. REFRÊNCIAS BIBLIOGRÁFICAS

. Pinheiro, J. C. , e AssunçSo,R. M. C1O89D. Metodologia de Crítica de EquaçSes de Fechamento Nos Censos Económicos de 1985. Relatórios Técnicos - Escola Nacional de Ciências Estatísticas.

. Silva, P. L. N. (1989). Macros para Seleção de Amostras, 13 - 16. Instituto Brasileiro de Geografia e Estatística, DPE / Núcleo de Metodologi a.

**17**

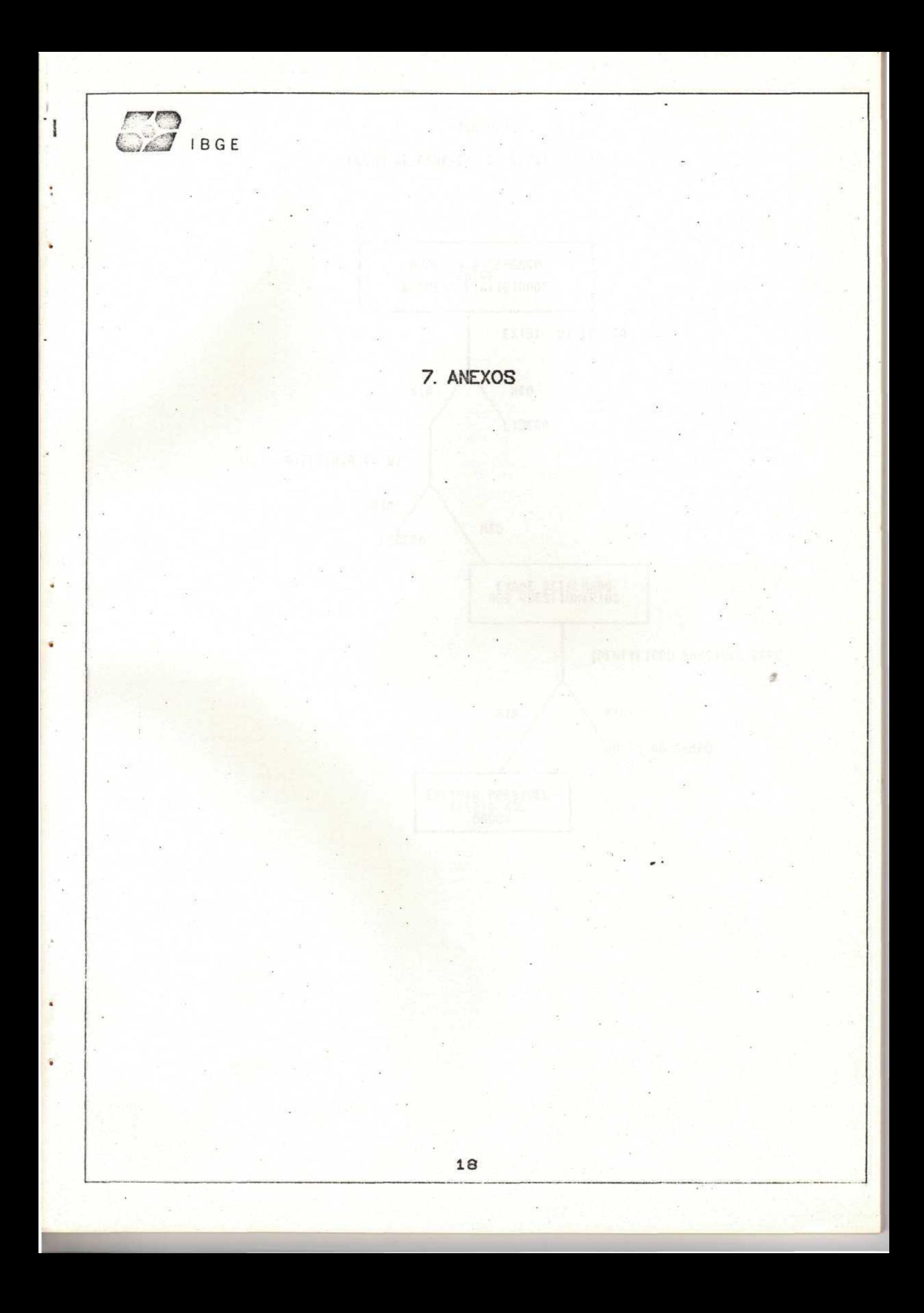

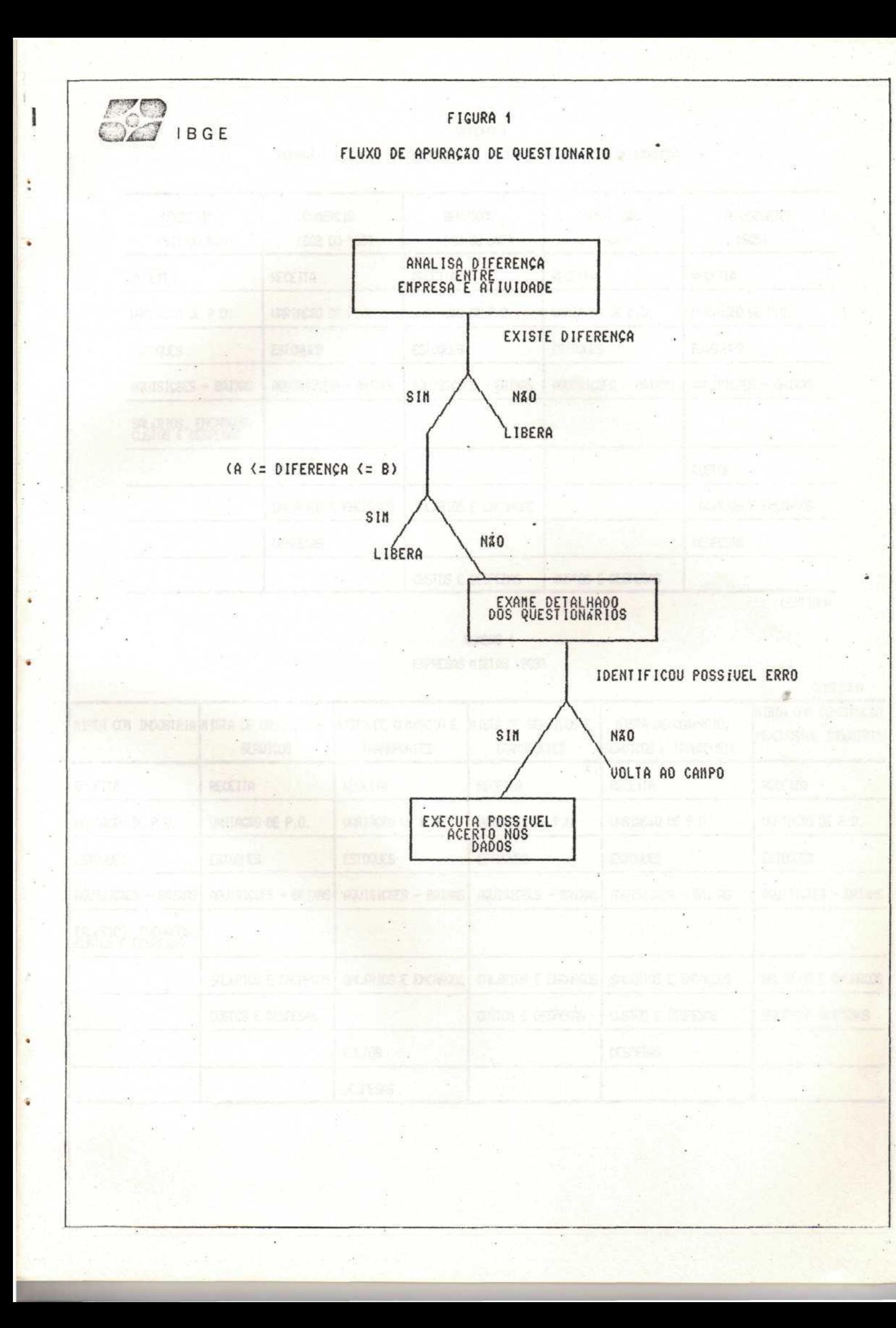

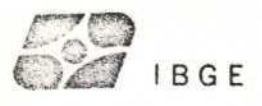

 $\mathbf{I}$ 

 $\circ$ 

QUADRO 1 COMPATIBILIZAÇÃO DAS EQUAÇÕES DE FECHAMENTO POR TIPO DE EMPRESA

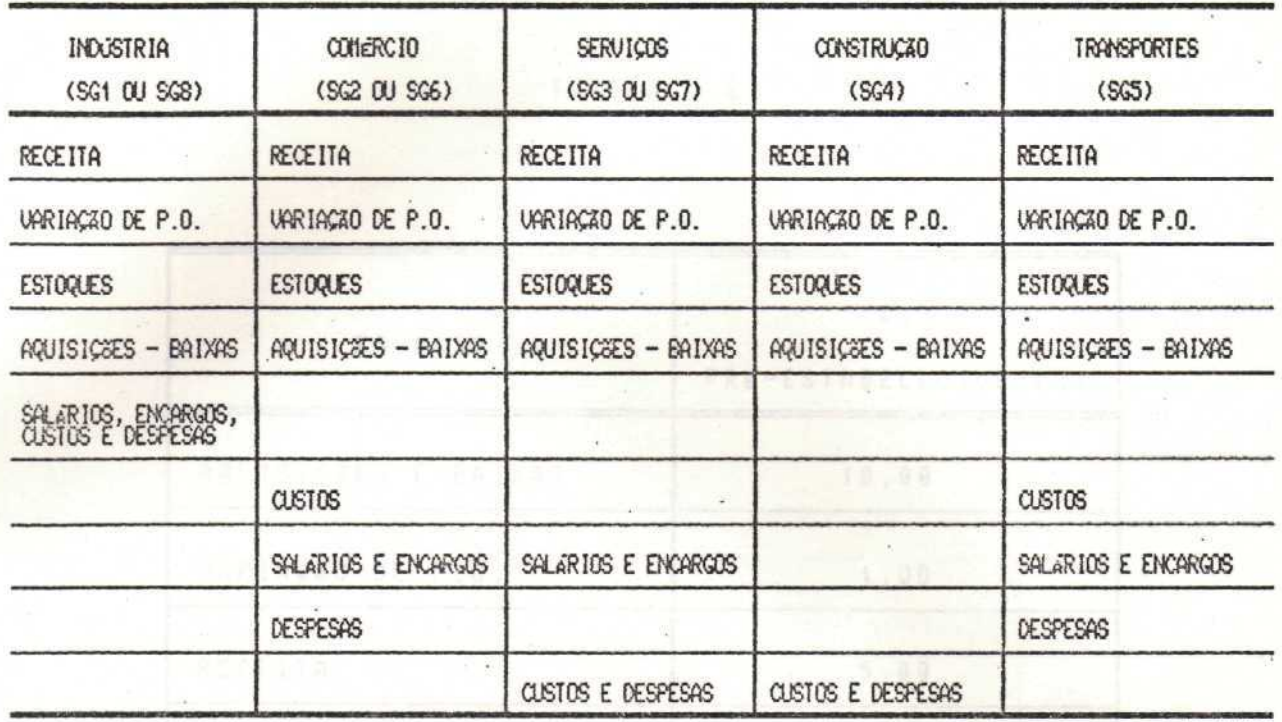

CONT INJA

QUADRO 1

EMPRESAS MISTAS (SG9)

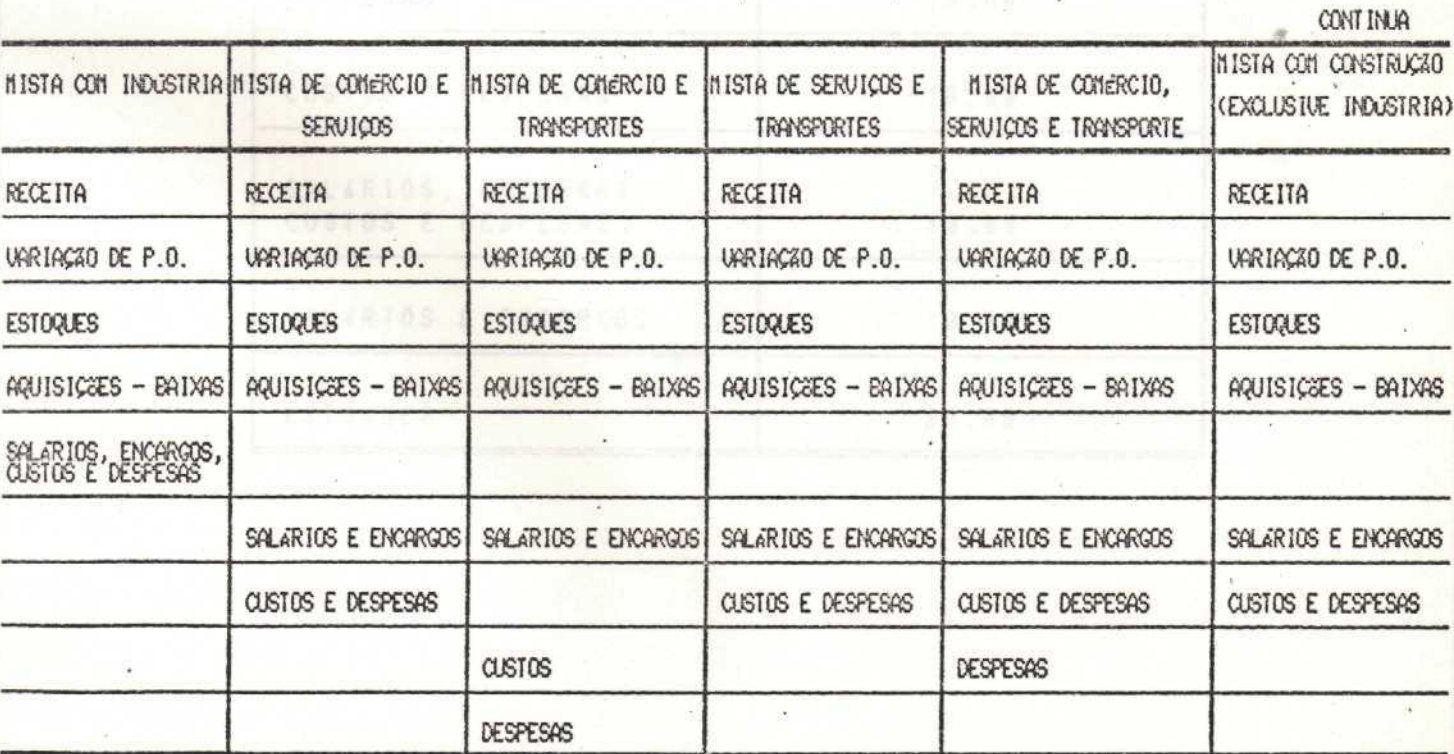

Ĭ

Ŷ,

 $\langle$ <sup>-</sup>)

**18 BOE ERROS NAXINOS CONSIDERADOS ACEITAVEIS PARA CADA** EQUAÇÃO DE FECHANENTO NO CENSO ECONSHICO DE 1985

 $\alpha$ 

TABELA 2

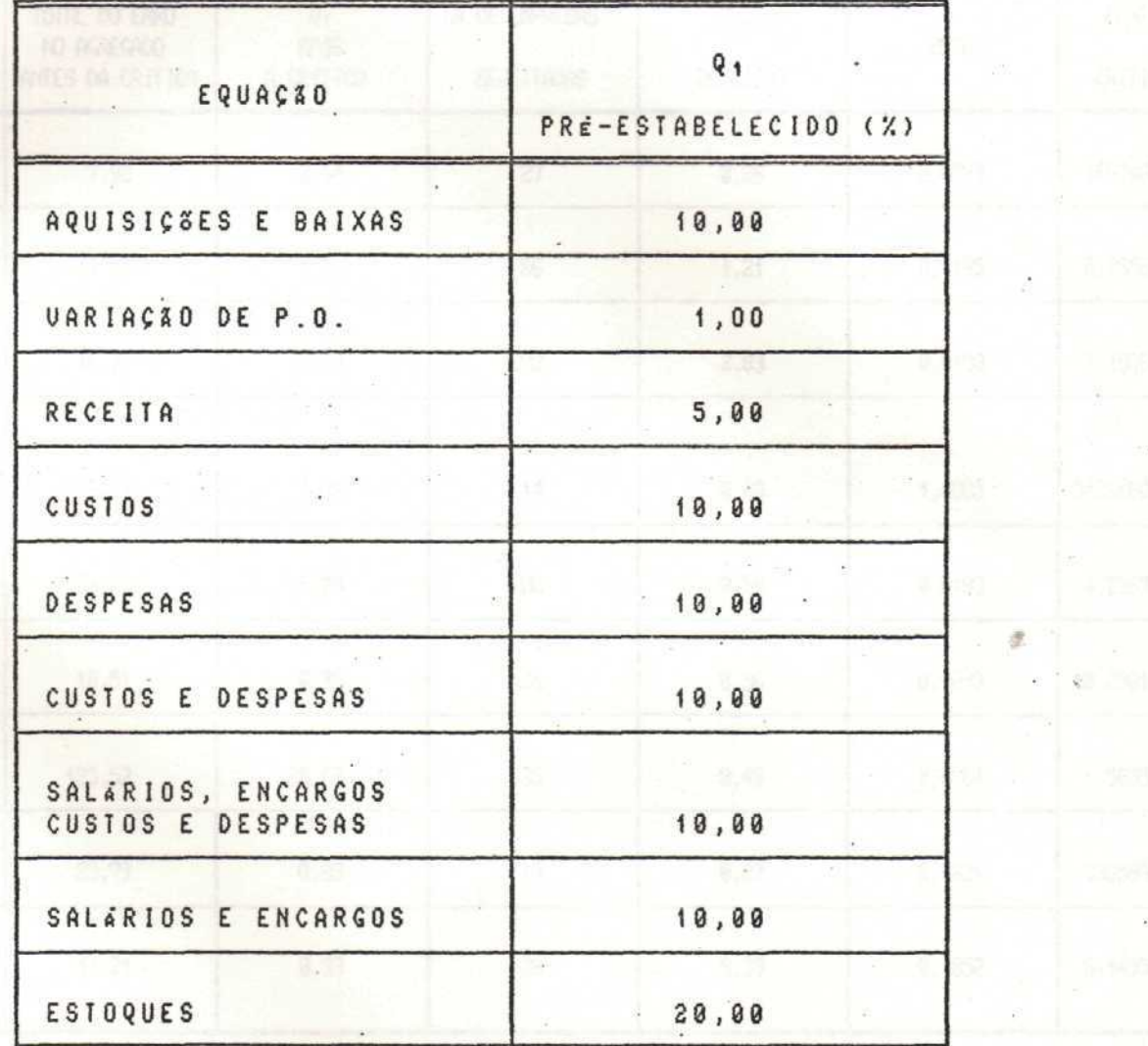

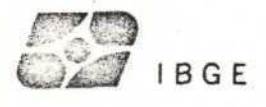

 $\mathbf{I}$ 

Ť,

 $($ 

# TABELA 3

# AVALIAÇÃO DO PROCEDIMENTO EM

EMPRESAS DA COLETA ESPECIAL

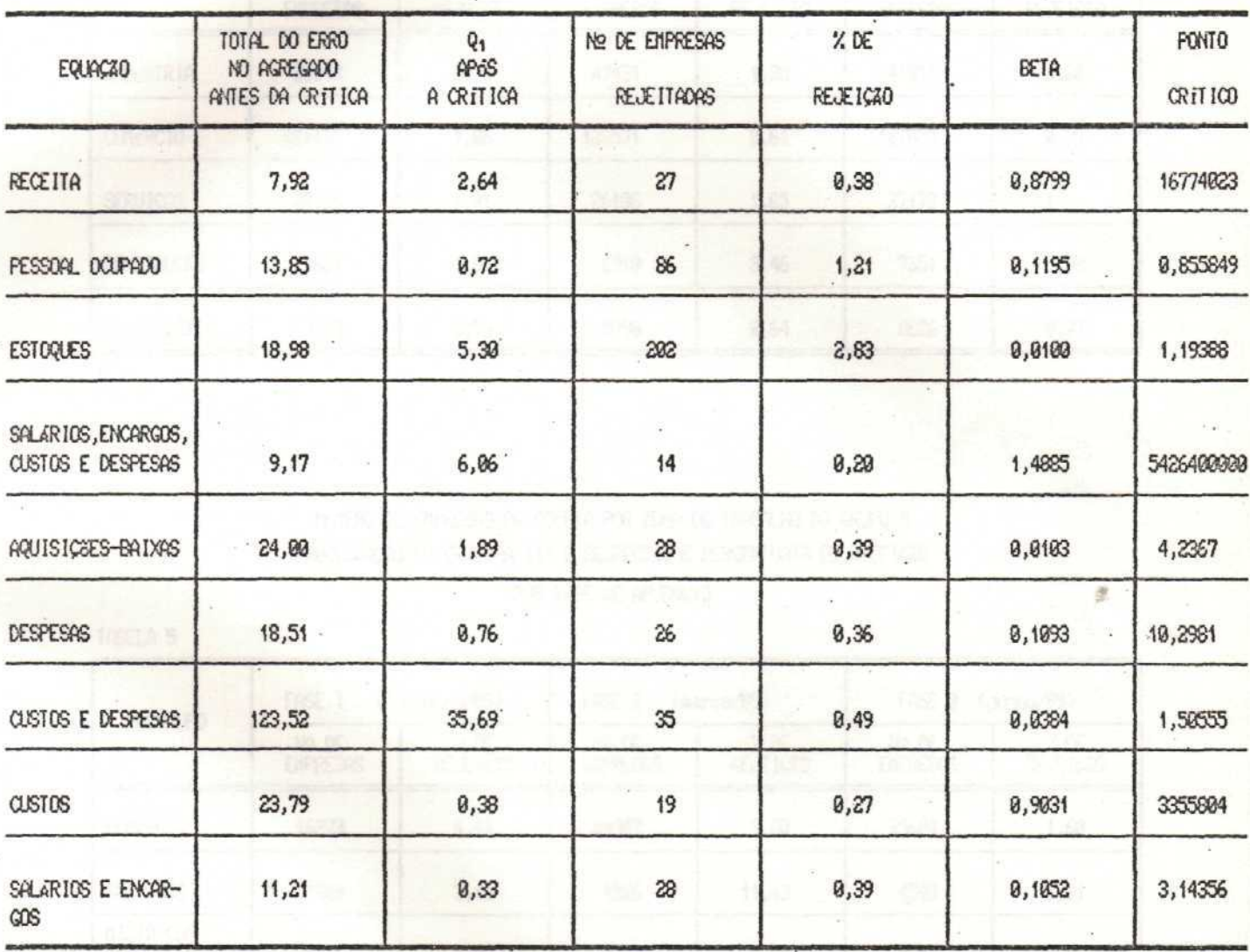

(1) Muinero de Empresas sob Crítica = 7131

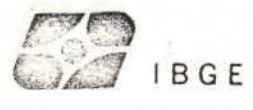

 $\ddot{\cdot}$ 

# NONERO DE EMPRESAS DA COLETA POR ZONA DE TRABALHO DO GRUPO 1 -PROCESSADAS NA CRITICA III E RESPECTIVOS PERCENTUAIS DE REJEIÇÃO

### POR FASE DE APURAÇÃO

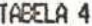

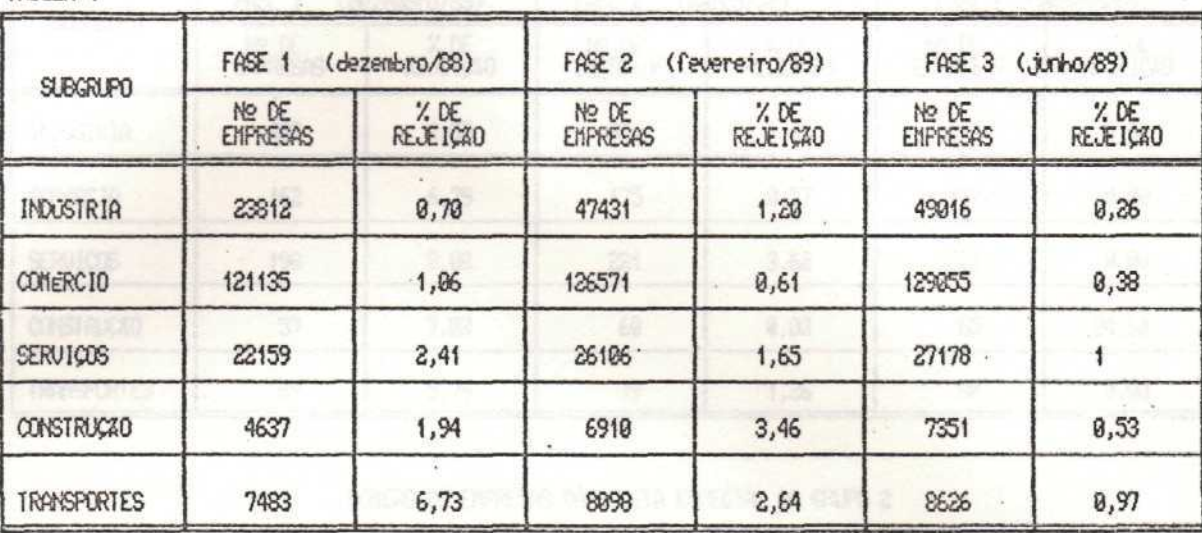

NUMERO DE EMPRESAS DA COLETA POR ZONA DE TRABALHO DO GRUPO 2 PROCESSADAS NA CRITICA III E RESPECTIVOS PERCENTUAIS DE REJEIÇÃO POR FASE DE APURAÇÃO

**College** 

TABELA<sub>5</sub>

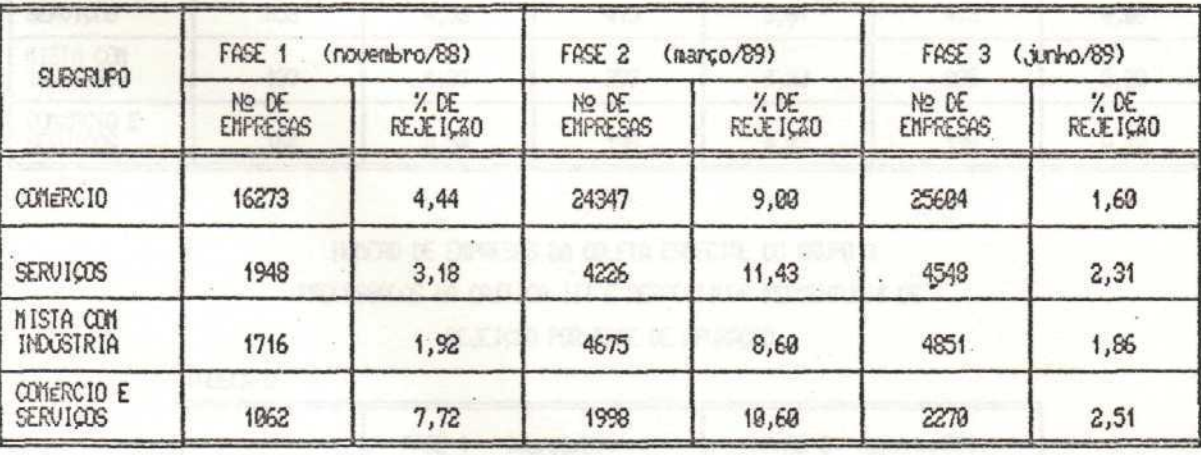

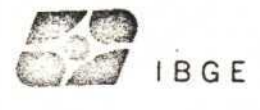

 $\cdot$ <sub>1</sub>

# NONERO DE EMPRESAS DA COLETA ESPECIAL DO GRUPO 1 PROCESSADAS NA CRITICA III E RESPECTIVOS PERCENTUAIS DE REJEIÇÃO POR FASE DE APURAÇÃO

TABELA 6

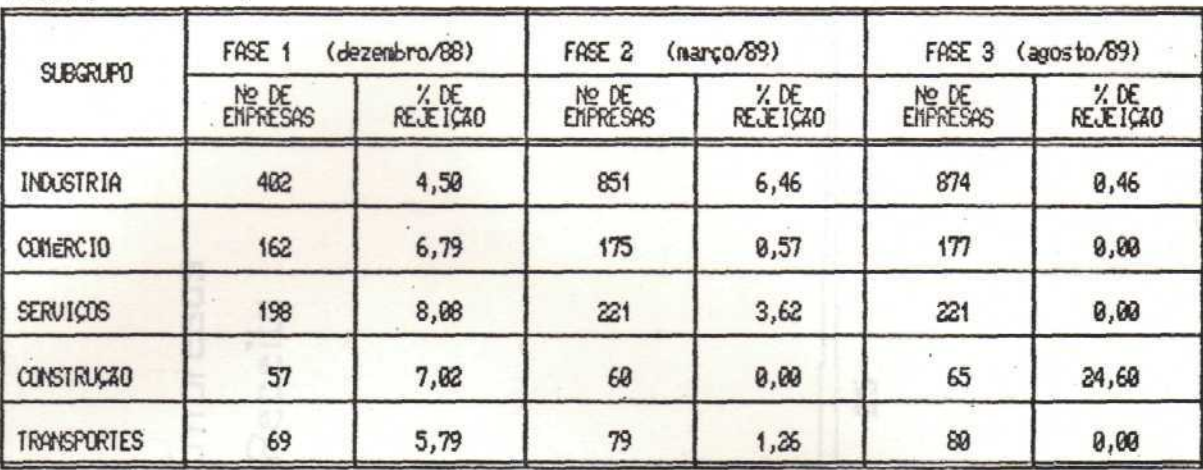

# NOTIERO DE EMPRESAS DA COLETA ESPECIAL DO GRUPO 2 PROCESSADAS NA CRITICA III E RESPECTIVOS PERCENTUAIS DE REJEIÇÃO POR FASE DE APURAÇÃO

TABELA 7

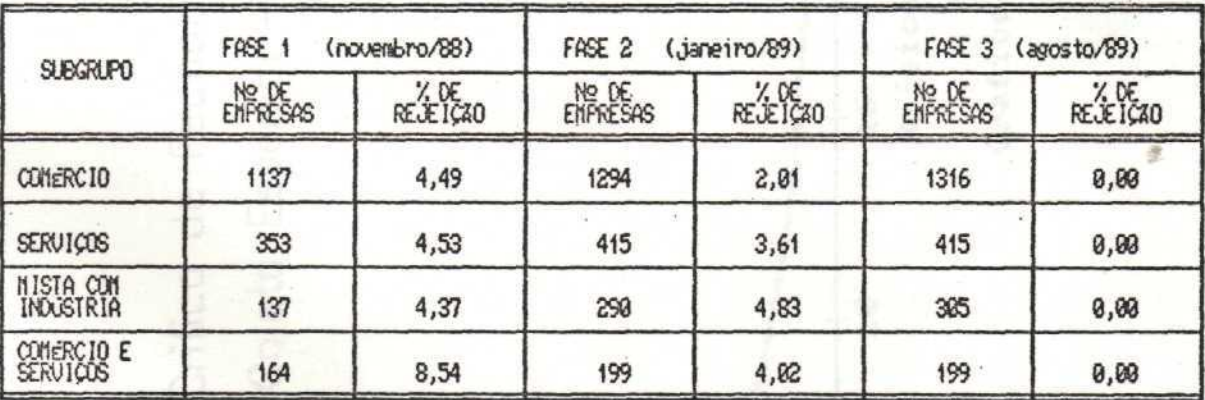

# numero de enpresas da coleta espectal do grupo 3 PROCESSADAS NA CRITICA III E RESPECTIVOS PERCENTUAIS DE" REJEIÇÃO POR FASE DE APURAÇÃO

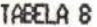

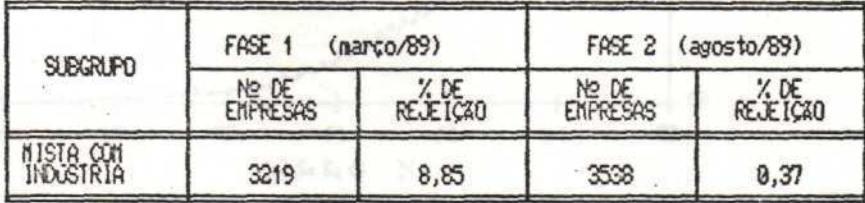

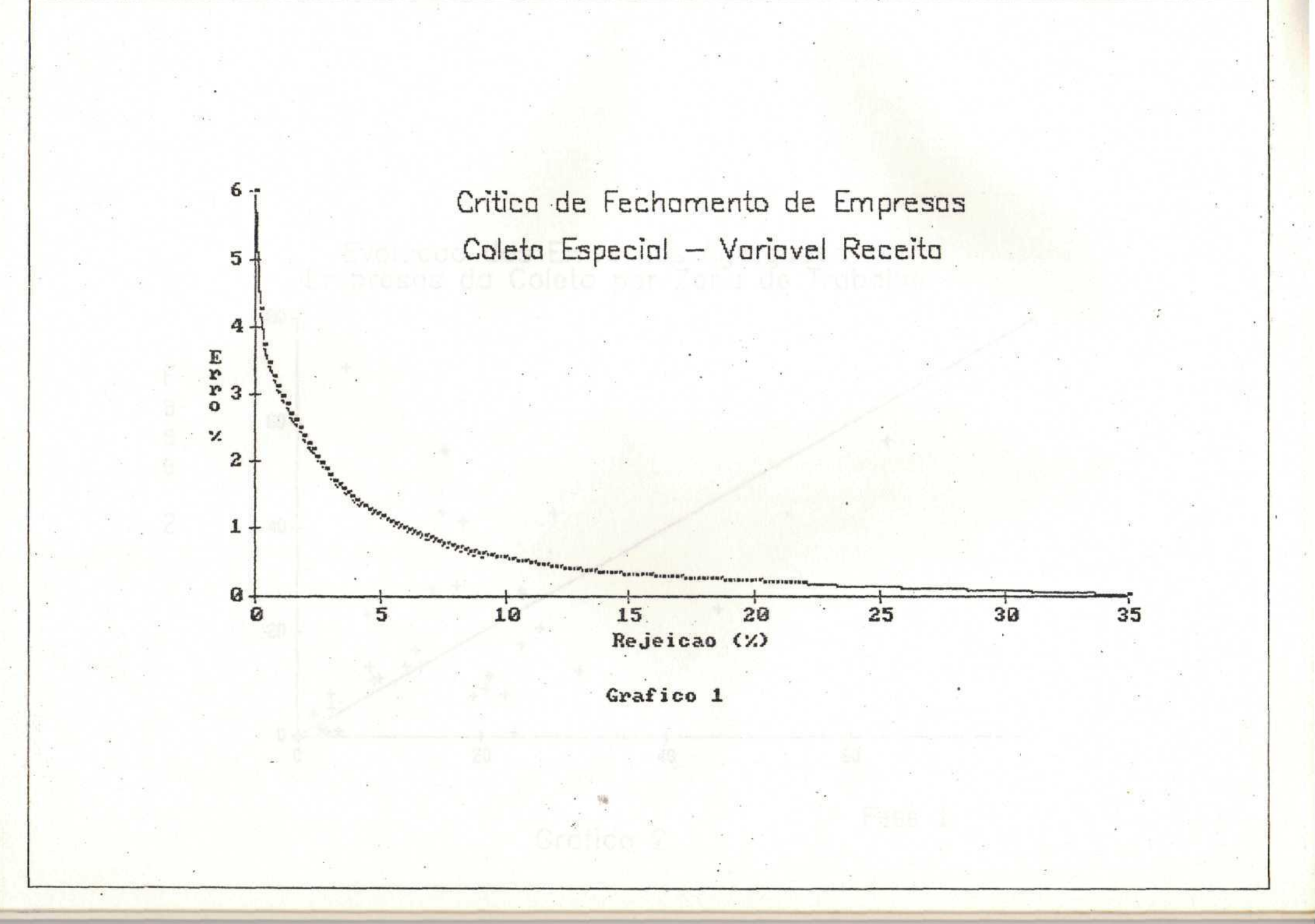

: •

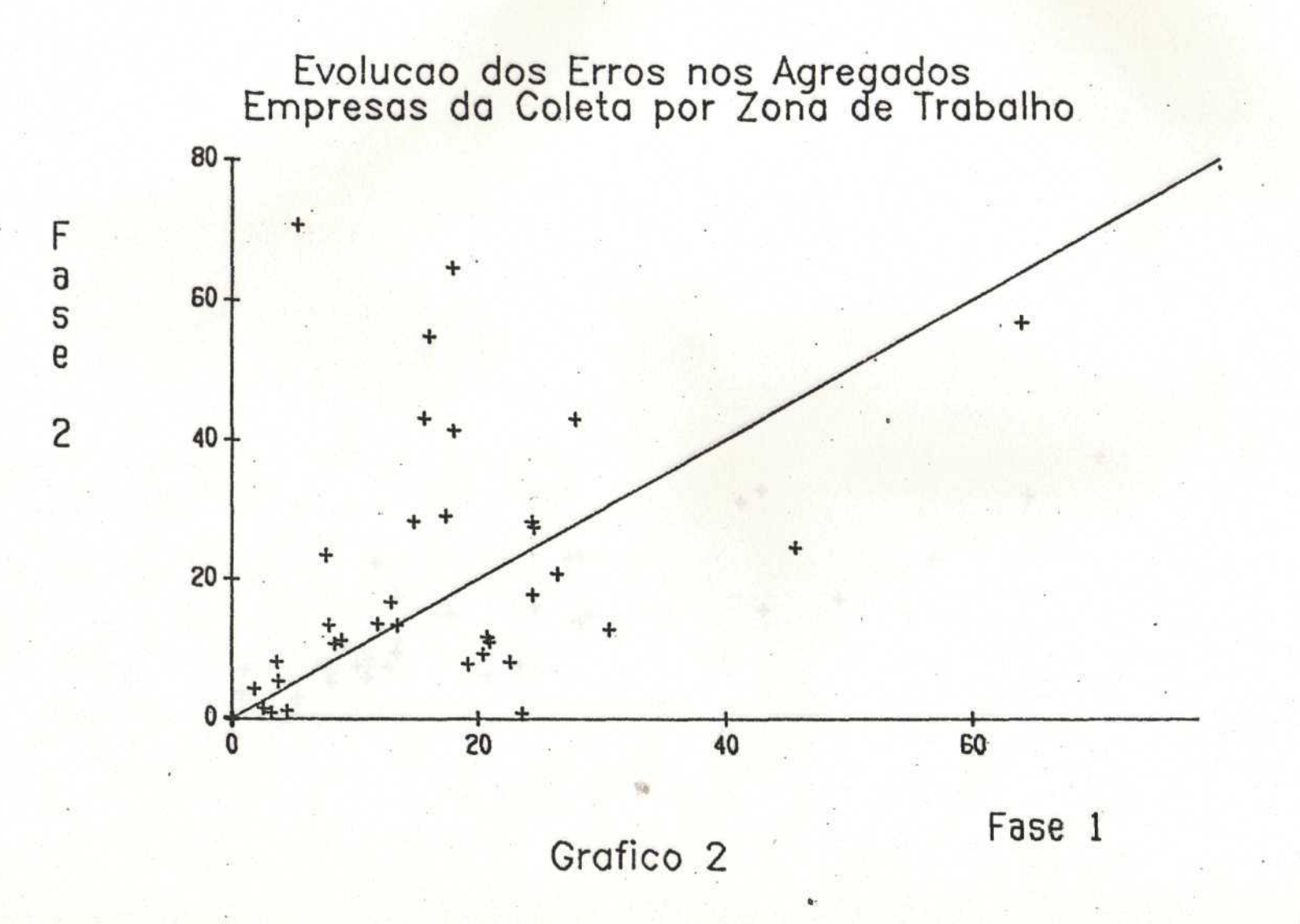

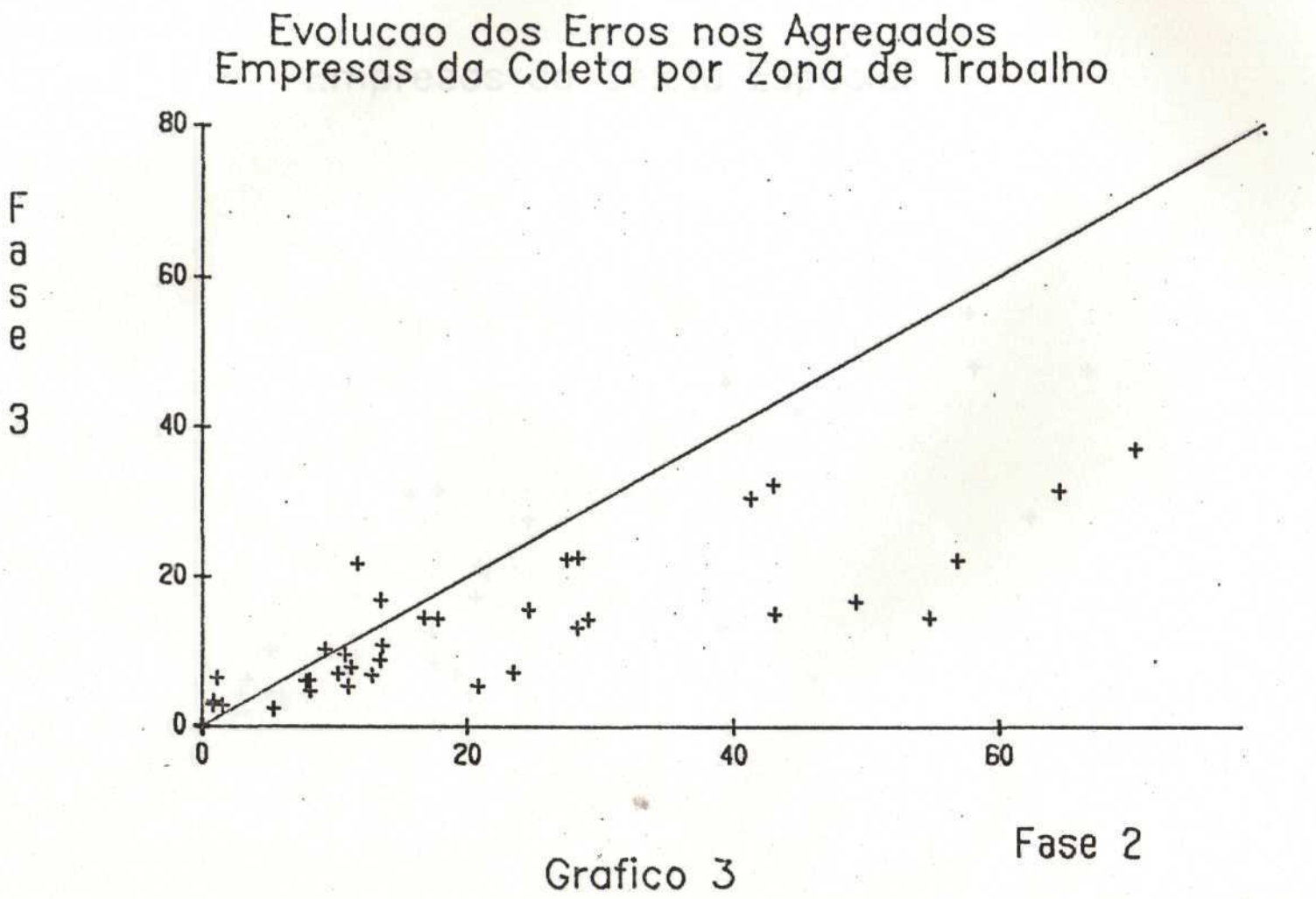

 $\hat{C}$ 

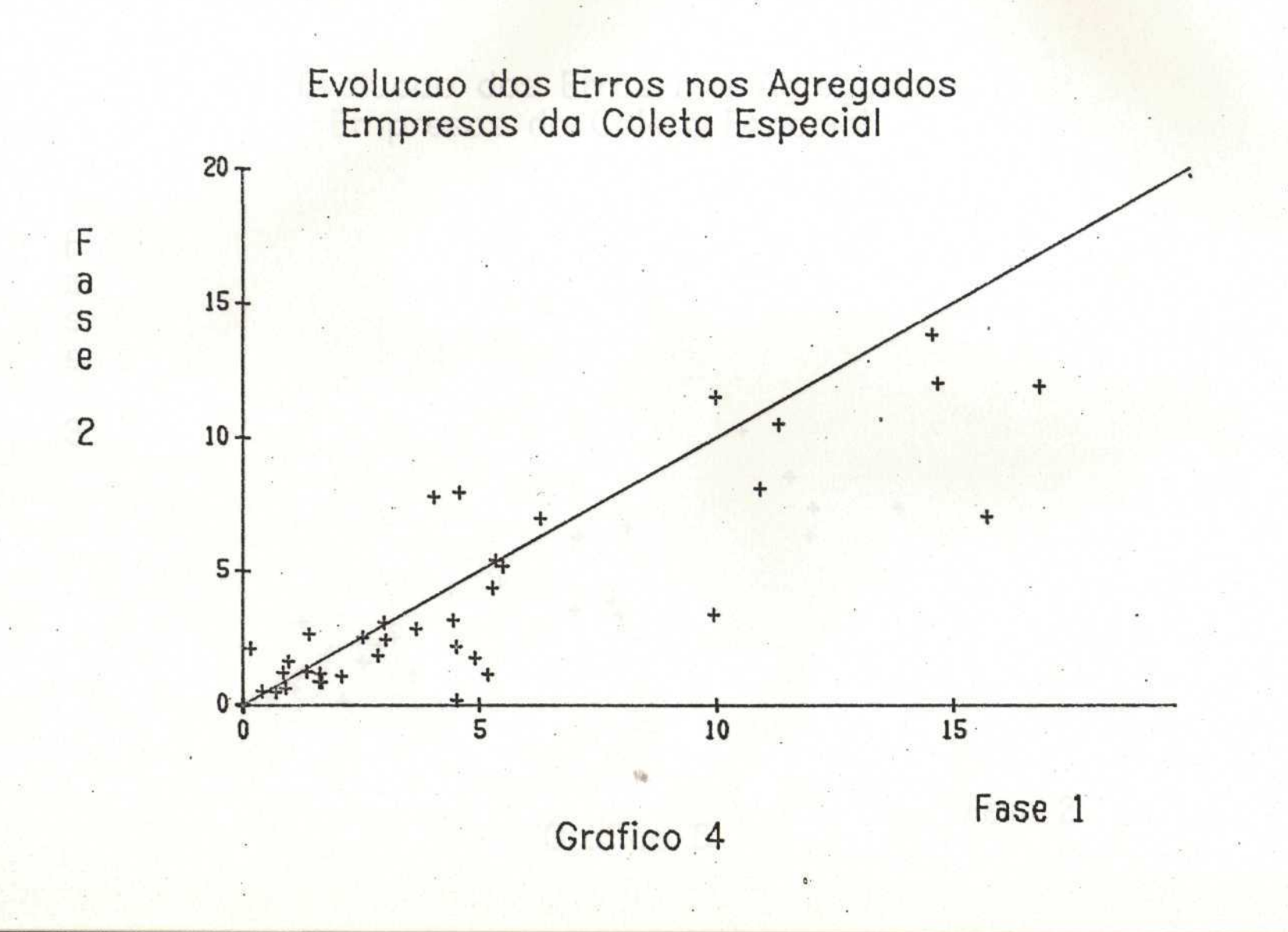

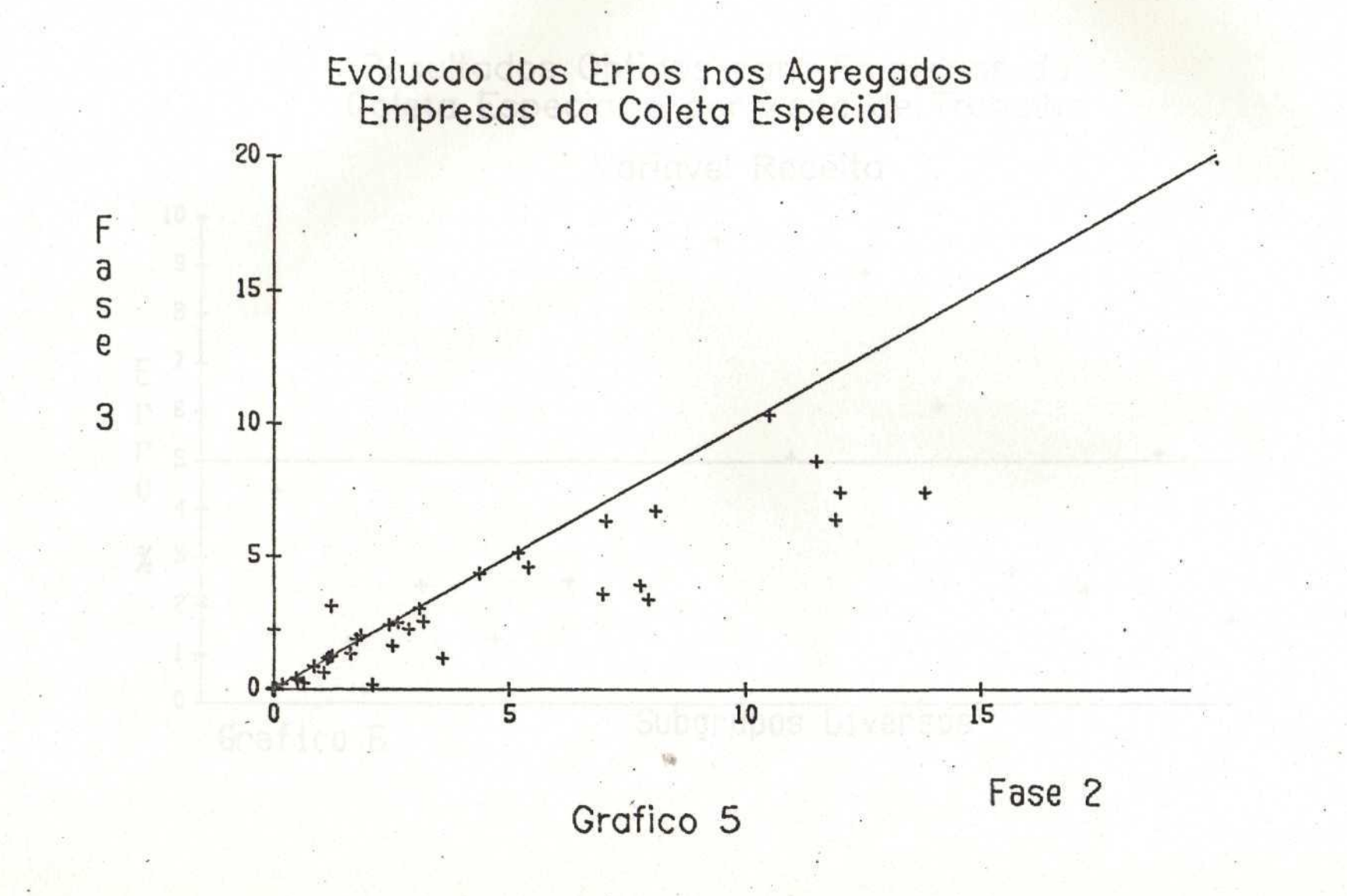

 $\bullet$  , and the set of the set of the set of the set of the set of the set of the set of the set of the set of the set of the set of the set of the set of the set of the set of the set of the set of the set of the set of t

 $\frac{1}{\sqrt{2}}$ 

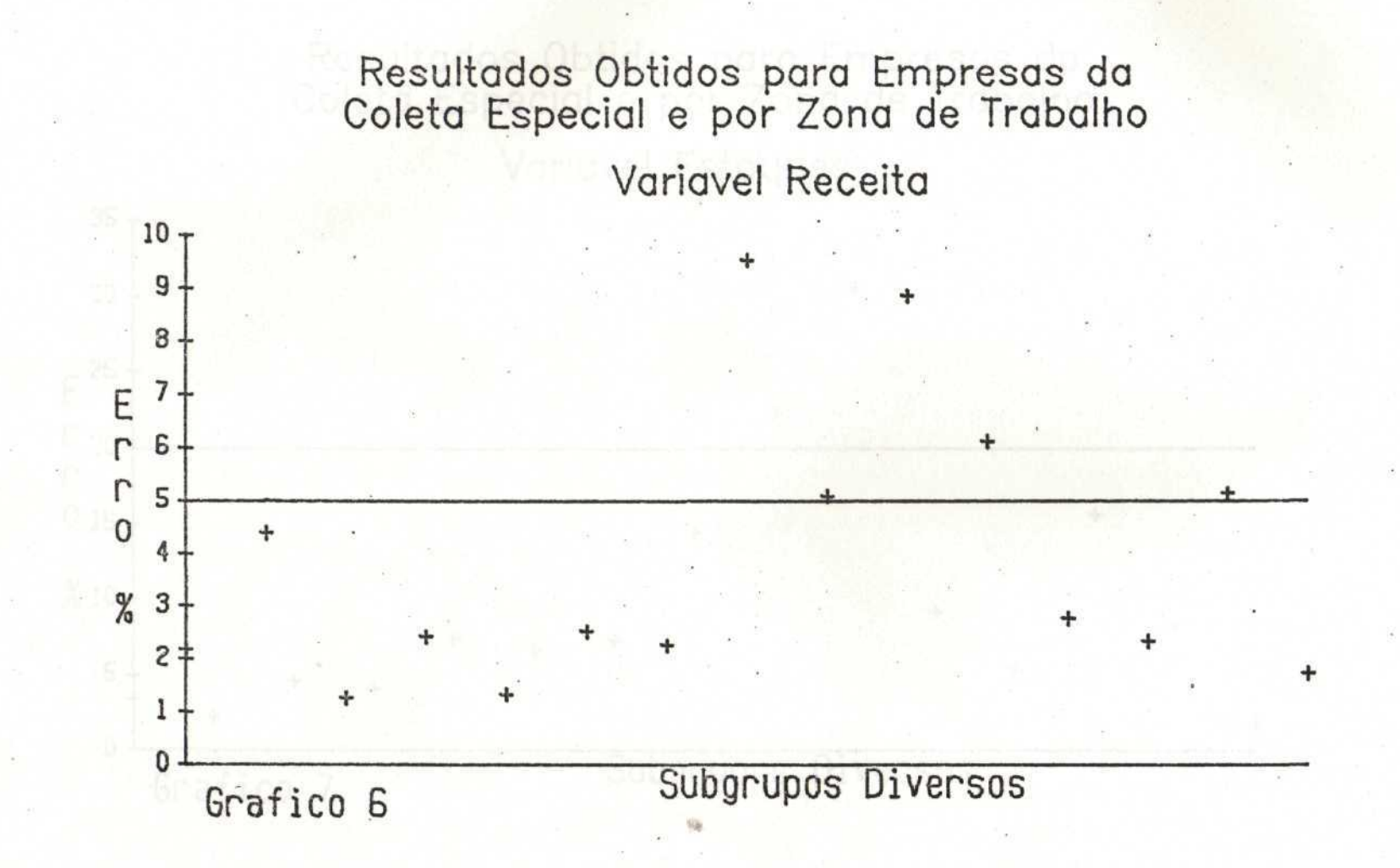

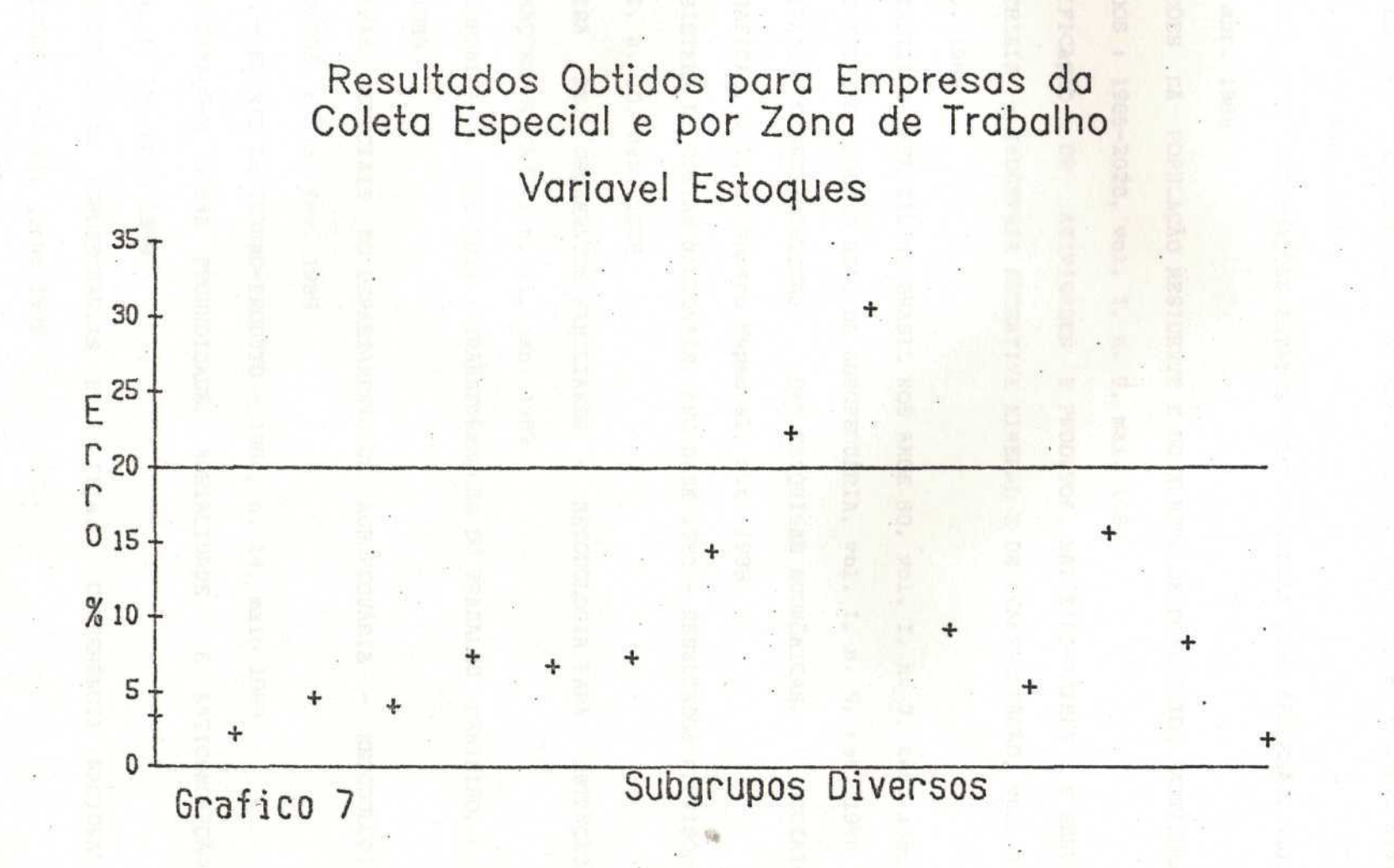

#### **TEXTOS PARA DISCUSSÃO já publicados :**

- PESQUISAS CONTÍNUAS DA INDÚSTRIA, vol. I, n. l, jan. 1988
- PESQUISAS AGROPECUÁRIAS CONTÍNUAS : METODOLOGIA, vol. I, n. 2, 1988
- UMA FILOSOFIA DE TRABALHO : AS EXPERIÊNCIAS COM O SNIPC E COM O SINAPI, vol. I, n. 3, mar. 1988
- O SIGILO DAS INFORMAÇÕES ESTATÍSTICAS : IDEIAS PARA REFLEXÃO, vol. I, n. 4, abr. 1988
- PROJEÇÕES .DA POPULAÇÃO RESIDENTE E DO NÚMERO DE DOMICÍLIOS PARTICULARES OCUPADOS : 1985-2020, vol. I, n. 5, mai. 1988
- CLASSIFICAÇÃO DE ATIVIDADES E PRODUTOS, MATÉRIAS-PRIMAS E SERVIÇOS INDUSTRIAIS : INDÚSTRIA EXTRATIVA MINERAL E DE TRANSFORMAÇÃO, vol. I, n. 6, ago. 1988 •
- A MORTALIDADE INFANTIL NO BRASIL NOS ANOS 80, vol. I, n. 7, set. 1988
- ENSAIO SOBRE O PRODUTO REAL DA AGROPECUÁRIA, vol. I, n. 9, set. .1988
- PRINCIPAIS CARACTERÍSTICAS DAS PESQUISAS ECONÓMICAS, SOCIAIS E DEMOGRÁFICAS, vol. I, Número Especial, out.'1988
- NOVO SISTEMA DE CONTAS NACIONAIS, ANO BASE 1980 RESULTADOS PROVISÓRIOS, vol. I, h. 10, dez. 1988
- PESQUISA DE ORÇAMENTOS FAMILIARES METODOLOGIA PARA OBTENÇÃO DAS . INFORMAÇÕES DE CAMPO, n. 11, jan. 1989
- DE CAMPONESA A BOIA-FRIA : TRANSFORMAÇÕES DO TRABALHO FEMININO, n. 12, fev. 1989
- PESQUISAS ESPECIAIS DO DEPARTAMENTO DE AGROPECUÁRIA METODOLOGIA E RESULTADOS, n. 13, fev, 1989
- BRASIL MATRIZ DE INSUMO-PRODUTO 1980, n. 14, maio 1989
- AS INFORMAÇÕES SOBRE FECUNDIDADE, MORTALIDADE E ANTICONCEPÇÃO NAS PNAD's, n. 15, maio 1989
- AS ESTATÍSTICAS AGROPECUÁRIAS E A IIIa. CONFERÊNCIA NACIONAL DE ESTATÍSTICA, n. 16, junho 1989
- BRASIL SISTEMA DE CONTAS NACIONAIS CONSOLIDADAS, n. 17, agosto 1989
- BRASIL PRODUTO INTERNO BRUTO REAL TRIMESTRAL METODOLOGIA, n. 18, agosto 1989
- ESTATÍSTICAS E INDICADORES SOCIAIS PARA A DÉCADA DE 90, n. 19, setembro 1989 世界学生研究学会会会開催 背面 中に
- . UMA ANÁLISE DO COTIDIANO DA PESQUISA NO DEREN (AS ESTATÍSTICAS DO TRABALHO) n. 20, outubro de 1989
- \* COORDENAÇÃO ESTATÍSTICA NACIONAL REFLEXÕES SOBRE O CASO BRASILEIRO, n. 21 novembro de 1989
- PESQUISA INDUSTRIAL ANUAL 1982/84 ANÁLISE DOS RESULTADOS, n. 22, novembro de 1989
- \* O DEPARTAMENTO DE COMÉRCIO E SERVIÇOS E A III CONFERÊNCIA NACIONAL DE ES-TATÍSTICA, n. 23, dezembro de 1989
- \* UM PROJETO DE INTEGRAÇÃO PARA AS ESTATÍSTICAS INDUSTRIAIS, n. "24 dezem-NITSTOWDA AC JASH OFUCONT O SHOOR CLASSE . bro de 1989
- . CADASTRO DE INFORMANTES DE'PESQUISAS ECONÓMICAS, n. 25, janeiro de 1990
- . ENSAIOS SOBRE A PRODUÇÃO DE ESTATÍSITCA, n. 26, janeiro de 1990
- . O ESPAÇO DAS PEQUENAS UNIDADES PRODUTIVAS: UMA TENTATIVA DE DELIMITAÇÃO, n. 27 fevereiro de 1990
- . UMA NOVA METODOLOGIA PARA CORREÇÃO AUTOMÁTICA NO CENSO DEMOGRÁFICO BRASILEIRO: EXPERIMENTAÇÃO E PRIMEIROS RESULTADOS, n. 28, fevereiro de 1990

.

、30401 リオワミルキリ 25時の数 - 2500405030ドラ

VEITE A EXEMPLOSIONER ENDITATERS DA >

- . NOTAS TÉCNICAS SOBRE O PLANEJAMENTO DE TESTES E PESQUISAS EXPERIMENTAIS, n. 29, março 1990.
- . ESTATÍSTICAS, ESTUDOS E ANÁLISES DEMOGRÁFICAS UMA VISÃO DO DEPARTAMENTO DE PO PULAÇÃO, n.30, abril de 1990MATUDAS-CINOBAT 38 SISTEM - SILENGA

Para informações e consulta dirigir-se à :

#### **BIBLIOTECA DA DPE**

l in a rap

-

\*\*

Rua Visconde de Niterói, 1.246 Bolço 3, sala 510, Mangueira Telefone : (021) 284 33 22 ramal : 303